# Package 'multicmp'

June 29, 2018

Type Package

Title Flexible Modeling of Multivariate Count Data via the Multivariate Conway-Maxwell-Poisson Distribution

Version 1.1

Maintainer Diag Davenport <diag.davenport@gmail.com>

Description A toolkit containing statistical analysis models motivated by multivariate forms of the Conway-Maxwell-Poisson (COM-Poisson) distribution for flexible modeling of multivariate count data, especially in the presence of data dispersion. Currently the package only supports bivariate data, via the bivariate COM-Poisson distribution described in Sellers et al. (2016) <doi:10.1016/j.jmva.2016.04.007>. Future development will extend the package to higher-dimensional data.

Imports stats, numDeriv

URL <http://dx.doi.org/10.1016/j.jmva.2016.04.007>

BugReports <https://github.com/diagdavenport/multicmp/issues>

License GPL-3

LazyData TRUE

RoxygenNote 6.0.1

NeedsCompilation no

Author Kimberly Sellers [aut], Darcy Steeg Morris [aut], Narayanaswamy Balakrishnan [aut], Diag Davenport [aut, cre]

Repository CRAN

Date/Publication 2018-06-29 12:08:59 UTC

# R topics documented:

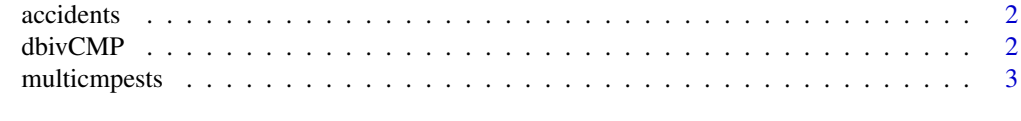

**Index** [5](#page-4-0). The second state of the second state of the second state of the second state of the second state of the second state of the second state of the second state of the second state of the second state of the second

<span id="page-1-0"></span>

#### Description

The number of accidents incurred by 122 shunters in two consecutive year periods, namely 1937 - 1942 and 1943 - 1947

# Usage

accidents

#### Format

A dataframe with 122 rows and 2 variables:

x Number of shunter accidents between 1937 and 1942

y Number of shunter accidents between 1943 and 1947

#### Source

A. Arbous, J.E. Kerrick, Accident statistics and the concept of accident proneness, Biometrics 7 (1951) 340-432.

dbivCMP *The Bivariate Conway-Maxwell-Poisson Distribution*

# Description

Density for the Bivariate Conway-Maxwell-Poisson (CMP) distribution

#### Usage

```
dbivCMP(lambda, nu, bivprob, x, y, maxit)
```
# Arguments

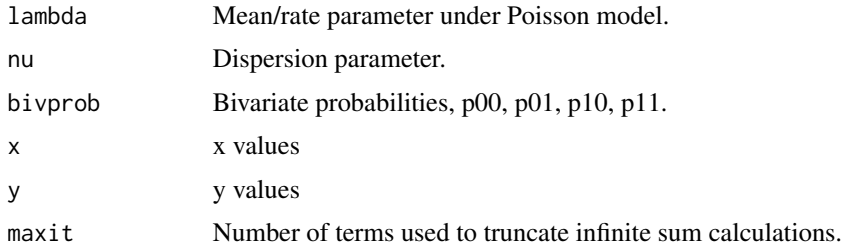

#### <span id="page-2-0"></span>multicmpests 3

#### References

Sellers KF, Morris DS, Balakrishnan N (2016) Bivariate Conway-Maxwell-Poisson Distribution: Formulation, Properties, and Inference, Journal of Multivariate Analysis 150:152-168.

#### Examples

```
dbivCMP(lambda=10, nu=1, bivprob=c(0.4, 0.2, 0.3, 0.1), x=2, y=3, maxit = 100)
#this is equivalent to the pmf P(X=2,Y=3) of a bivariate Poisson
##with lambda1=3, lambda2=2, lambda3=1
```
multicmpests *Bivariate COM-Poisson Parameter Estimation*

#### Description

multicmpests computes the maximum likelihood estimates of a bivariate COM-Poisson distribution (based on the model described in Sellers et al. (2016)) for given count data and conducts a test for significant data dispersion, relative to a bivariate Poisson model. The bivariate Poisson case is addressed via the bivpois package by Karlis and Ntzoufras (2009).

#### Usage

multicmpests(data, max = 100, startvalues = NULL)

#### Arguments

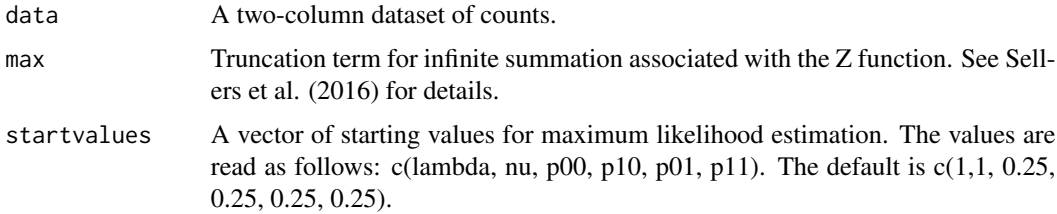

#### Value

multicmpests will return a list of four elements: \$par (Parameter Estimates), \$negll (Negative Log-Likelihood), \$LRTbpd (Dispersion Test Statistic), and \$pbpd (Dispersion Test P-Value).

# References

Sellers KF, Morris DS, Balakrishnan N (2016) Bivariate Conway-Maxwell-Poisson Distribution: Formulation, Properties, and Inference, Journal of Multivariate Analysis 150:152-168.

Karlis D., Ntzoufras I. (2009) bivpois: Bivariate Poisson Models Using the EM Algorithm, Version 0.50-3.1. http://cran.wustl.edu/web/packages/bivpois/index.html

# Examples

 $x1 \leftarrow c(3, 2, 5, 4, 1)$  $x2 \leftarrow c(0,4,1,0,1)$ ex.data <- cbind(x1,x2)

# starting close to the optimum for sake of run time multicmpests(ex.data, startvalues = c(12.5 , 1.7 , 0, 0.25, 0.75, 0))

# <span id="page-4-0"></span>Index

# ∗Topic datasets accidents, [2](#page-1-0)

accidents, [2](#page-1-0)

dbivCMP, [2](#page-1-0)

multicmpests, [3](#page-2-0)